**Avant-propos**.

# **Chapitre 1**

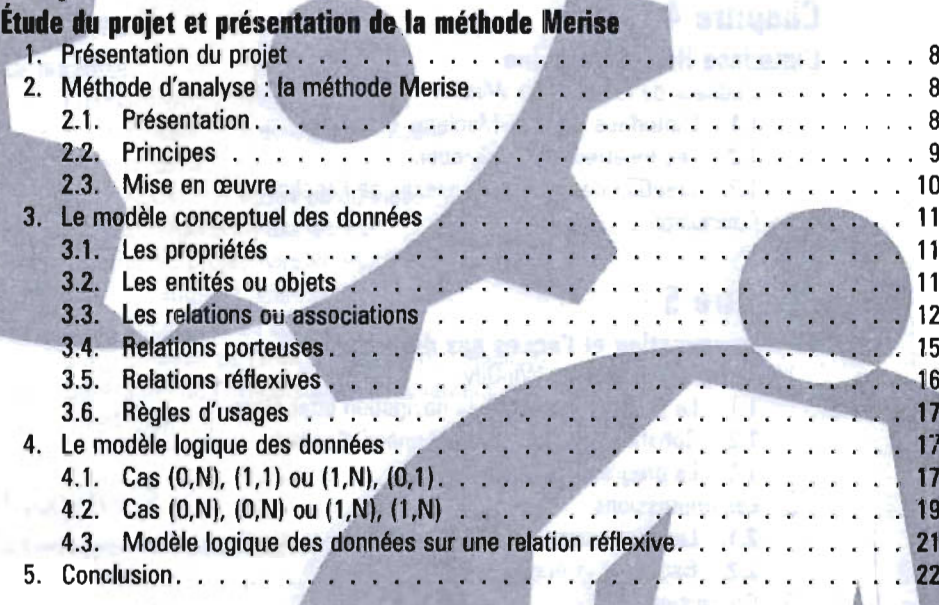

2010年1月1日 9月11日

bili.

and the Care

1

## **Chapitre 2**

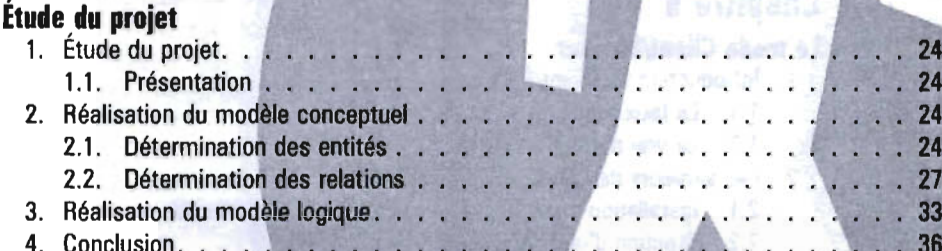

## Contenu protégé par copyright

#### **Chapitre 3 WinDev et Merise**

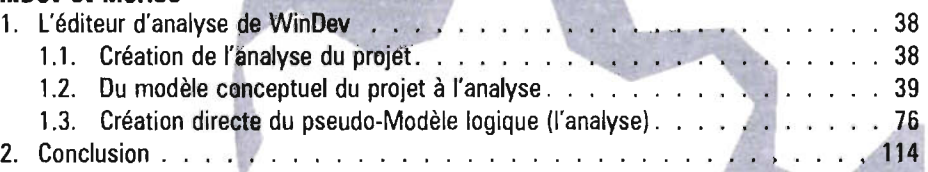

#### **Chapitre 4**

#### **L'interface Homme-Machine**

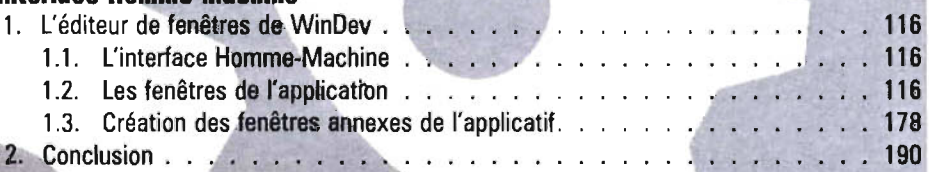

## **Chapitre 5**

#### La programmation et l'accès aux données

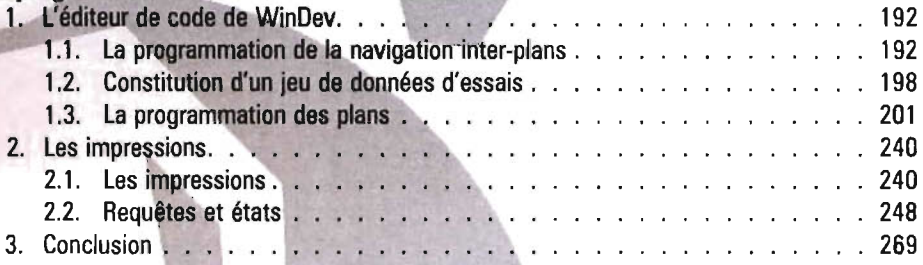

## **'Chapitre 6**

#### **Le mode Client/Serveur**

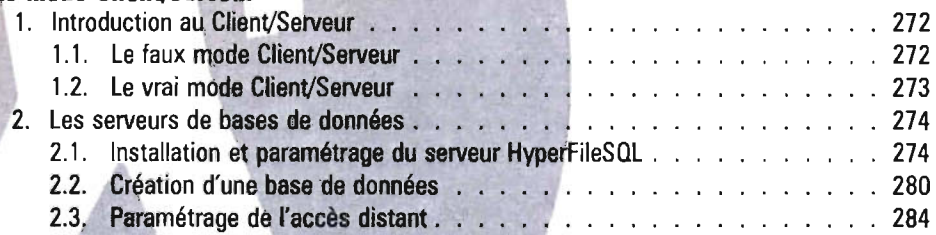

#### Contenu protégé par copyright

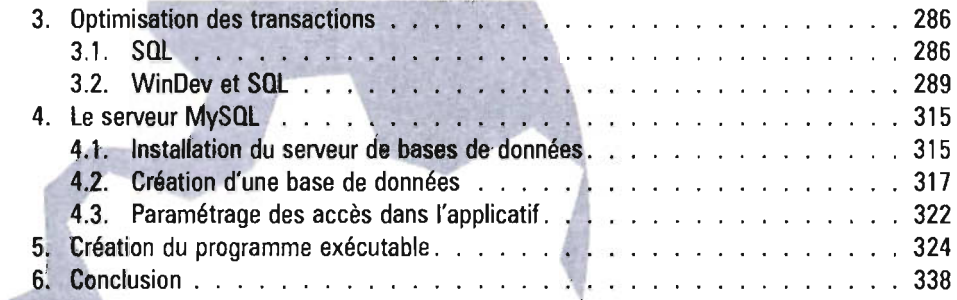

# **Chapitre 1**

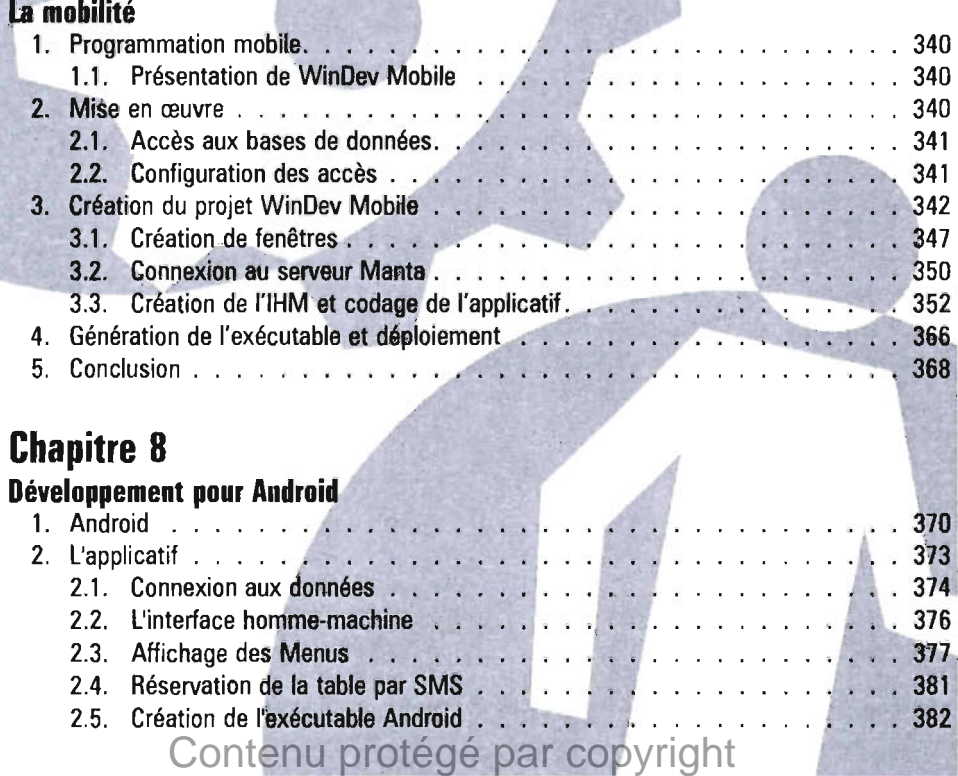

#### **Chapitre 9**

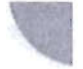

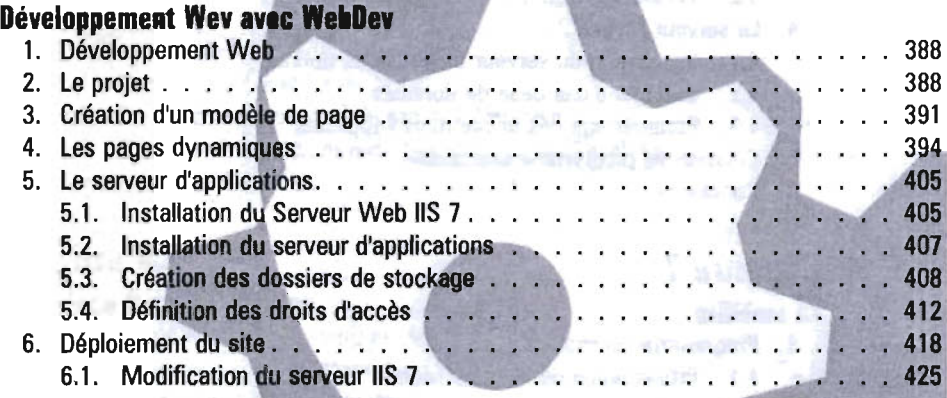

#### **Annexe**

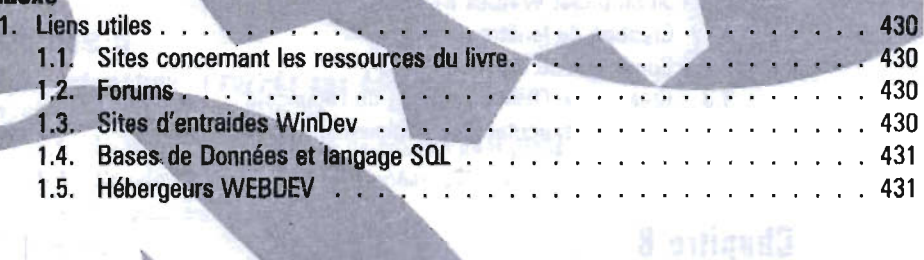

**Conclusion** . . . . . . . . . . . . . . . . . . . . . . . . . . . . . . . . . . . 433

Index . . . . . . . .. . . . . . • • • . . . .• 435

Contenu protégé par copyright